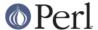

#### NAME

PerIIO::via - Helper class for PerIIO layers implemented in perI

#### **SYNOPSIS**

```
use PerlIO::via::Layer;
open($fh,"<:via(Layer)",...);

use Some::Other::Package;
open($fh,">:via(Some::Other::Package)",...);
```

## **DESCRIPTION**

The PerIIO::via module allows you to develop PerIIO layers in PerI, without having to go into the nitty gritty of programming C with XS as the interface to PerI.

One example module, *PerIIO::via::QuotedPrint*, is included with PerI 5.8.0, and more example modules are available from CPAN, such as *PerIIO::via::StripHTML* and *PerIIO::via::Base64*. The PerIIO::via::StripHTML module for instance, allows you to say:

to obtain the text of an HTML-file in an array with all the HTML-tags automagically removed.

Please note that if the layer is created in the PerlIO::via:: namespace, it does **not** have to be fully qualified. The PerlIO::via module will prefix the PerlIO::via:: namespace if the specified modulename does not exist as a fully qualified module name.

# **EXPECTED METHODS**

To create a Perl module that implements a PerlIO layer in Perl (as opposed to in C using XS as the interface to Perl), you need to supply some of the following subroutines. It is recommended to create these Perl modules in the PerlIO::via:: namespace, so that they can easily be located on CPAN and use the default namespace feature of the PerlIO::via module itself.

Please note that this is an area of recent development in Perl and that the interface described here is therefore still subject to change (and hopefully will have better documentation and more examples).

In the method descriptions below *\$fh* will be a reference to a glob which can be treated as a perl file handle. It refers to the layer below. *\$fh* is not passed if the layer is at the bottom of the stack, for this reason and to maintain some level of "compatibility" with TIEHANDLE classes it is passed last.

```
$class->PUSHED([$mode[,$fh]])
```

Should return an object or the class, or -1 on failure. (Compare TIEHANDLE.) The arguments are an optional mode string ("r", "w", "w+", ...) and a filehandle for the PerIIO layer below. Mandatory.

When layer is pushed as part of an open call, PUSHED will be called *before* the actual open occurs whether than be via OPEN, SYSOPEN, FDOPEN or by letting lower layer do the open.

```
$obj->POPPED([$fh])
```

Optional - layer is about to be removed.

```
$obj->UTF8($bellowFlag,[$fh])
```

Optional - if present it will be called immediately after PUSHED has returned. It should return true value if the layer expects data to be UTF-8 encoded. If it returns true result is as if caller had done

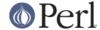

":via(YourClass):utf8"

If not present of it it returns false, then stream is left with flag clear. The *\$bellowFlag* argument will be true if there is a layer below and that layer was expecting UTF-8.

### \$obj->OPEN(\$path,\$mode[,\$fh])

Optional - if not present lower layer does open. If present called for normal opens after layer is pushed. This function is subject to change as there is no easy way to get lower layer to do open and then regain control.

### \$obj->BINMODE([,\$fh])

Optional - if not available layer is popped on binmode(\$fh) or when :raw is pushed. If present it should return 0 on success -1 on error and undef to pop the layer.

# \$obj->FDOPEN(\$fd[,\$fh])

Optional - if not present lower layer does open. If present called for opens which pass a numeric file descriptor after layer is pushed. This function is subject to change as there is no easy way to get lower layer to do open and then regain control.

# \$obj->SYSOPEN(\$path,\$imode,\$perm,[,\$fh])

Optional - if not present lower layer does open. If present called for sysopen style opens which pass a numeric mode and permissions after layer is pushed. This function is subject to change as there is no easy way to get lower layer to do open and then regain control.

#### \$obj->FILENO(\$fh)

Returns a numeric value for Unix-like file descriptor. Return -1 if there isn't one. Optional. Default is fileno(\$fh).

# \$obj->READ(\$buffer,\$len,\$fh)

Returns the number of octets placed in \$buffer (must be less than or equal to \$len). Optional. Default is to use FILL instead.

### \$obj->WRITE(\$buffer,\$fh)

Returns the number of octets from buffer that have been successfully written.

#### \$obi->FILL(\$fh)

Should return a string to be placed in the buffer. Optional. If not provided must provide READ or reject handles open for reading in PUSHED.

## \$obj->CLOSE(\$fh)

Should return 0 on success, -1 on error. Optional.

## \$obj->SEEK(\$posn,\$whence,\$fh)

Should return 0 on success, -1 on error. Optional. Default is to fail, but that is likely to be changed in future.

#### \$obi->TELL(\$fh)

Returns file postion. Optional. Default to be determined.

# \$obj->UNREAD(\$buffer,\$fh)

Returns the number of octets from buffer that have been successfully saved to be returned on future FILL/READ calls. Optional. Default is to push data into a temporary layer above this one.

# \$obj->FLUSH(\$fh)

Flush any buffered write data. May possibly be called on readable handles too. Should return

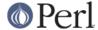

0 on success, -1 on error.

```
$obj->SETLINEBUF($fh)
```

Optional. No return.

\$obj->CLEARERR(\$fh)

Optional. No return.

\$obj->ERROR(\$fh)

Optional. Returns error state. Default is no error until a mechanism to signal error (die?) is worked out.

\$obj->EOF(\$fh)

Optional. Returns end-of-file state. Default is function of return value of FILL or READ.

### **EXAMPLES**

Check the PerIIO::via:: namespace on CPAN for examples of PerIIO layers implemented in PerI. To give you an idea how simple the implementation of a PerIIO layer can look, as simple example is included here.

# **Example - a Hexadecimal Handle**

Given the following module, PerIIO::via::Hex:

```
package PerlIO::via::Hex;
sub PUSHED
my ($class,$mode,$fh) = @_;
# When writing we buffer the data
my $buf = '';
return bless \$buf,$class;
sub FILL
my (\$obj,\$fh) = @_;
my $line = <$fh>;
return (defined $line) ? pack("H*", $line) : undef;
sub WRITE
my ($obj,$buf,$fh) = @_;
$$obj .= unpack("H*", $buf);
return length($buf);
sub FLUSH
my (\$obj,\$fh) = @_;
print $fh $$obj or return -1;
 $$obj = '';
return 0;
```

1;

the following code opens up an output handle that will convert any output to hexadecimal dump of the output bytes: for example "A" will be converted to "41" (on ASCII-based machines, on EBCDIC platforms the "A" will become "c1")

```
use PerlIO::via::Hex;
open(my $fh, ">:via(Hex)", "foo.hex");
```

and the following code will read the hexdump in and convert it on the fly back into bytes:

```
open(my $fh, "<:via(Hex)", "foo.hex");</pre>
```